## Package 'rapportools'

March 22, 2022

<span id="page-0-0"></span>Maintainer Gergely Daróczi <daroczig@rapporter.net> Title Miscellaneous (Stats) Helper Functions with Sane Defaults for Reporting Type Package Encoding UTF-8 Description Helper functions that act as wrappers to more advanced statistical methods with the advantage of having sane defaults for quick reporting. Author Aleksandar Blagotić <alex@rapporter.net> and Gergely Daróczi <daroczig@rapporter.net> Version 1.1 Date 2022-03-22 BugReports <https://github.com/rapporter/rapportools/issues> License AGPL-3 Imports plyr, pander, reshape2, MASS RoxygenNote 7.1.1 NeedsCompilation no Repository CRAN Date/Publication 2022-03-22 00:10:02 UTC

## R topics documented:

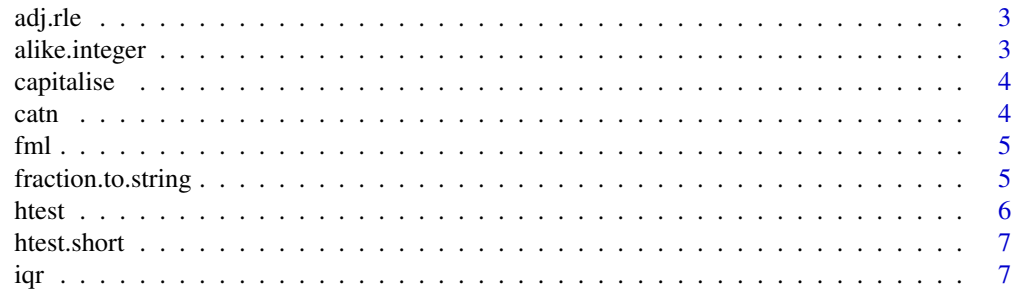

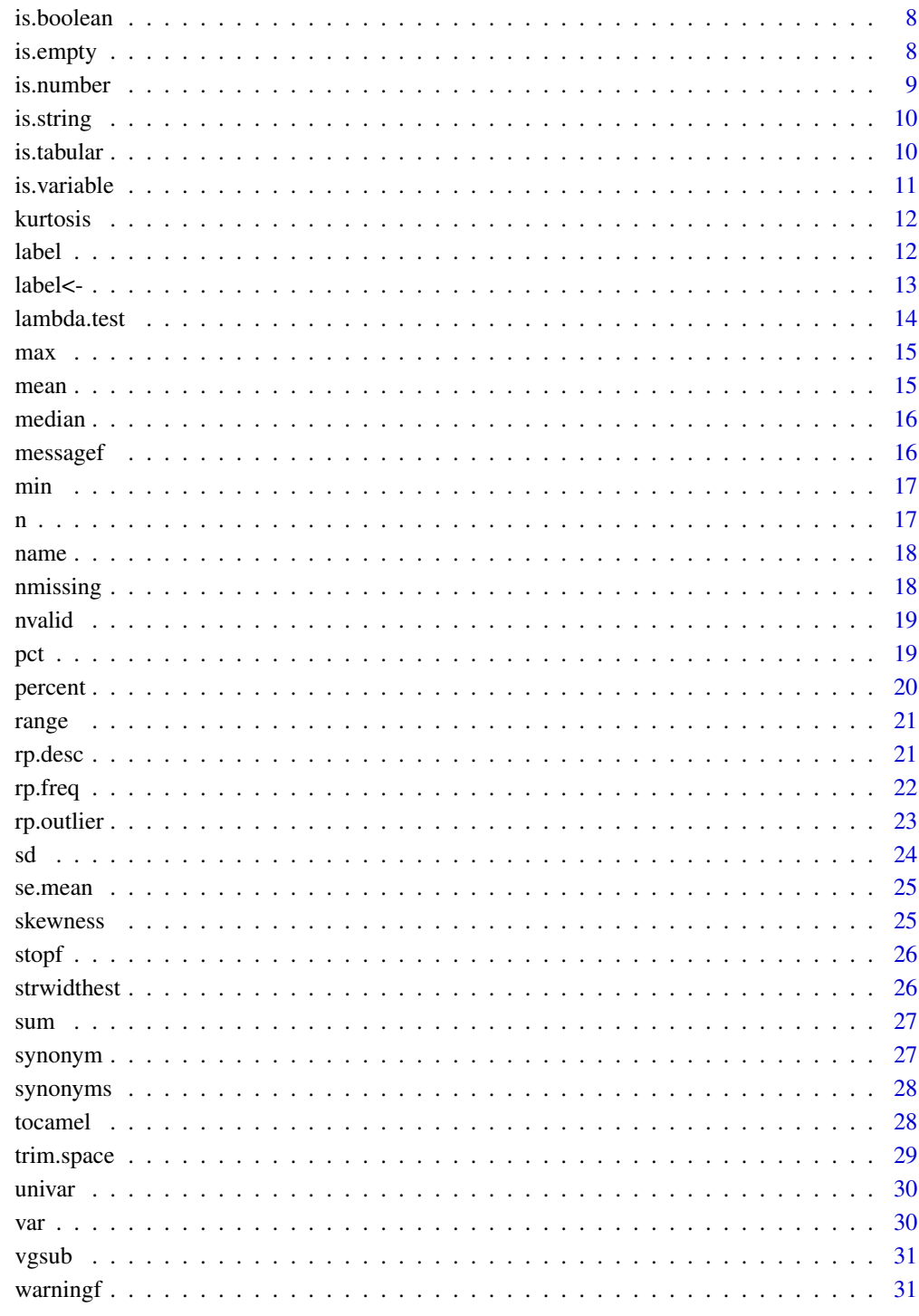

## **Index**

<span id="page-2-0"></span>

Similar to [rle](#page-0-0) function, this function detects "runs" of adjacent integers, and displays vector of run lengths and list of corresponding integer sequences.

## Usage

adj.rle(x)

## Arguments

x a numeric vector with

## Value

a list with two elements: vector of run lengths, and another list of values corresponding to generated sequences' lengths.

#### Author(s)

Gabor Grothendieck <ggrothendieck@gmail.com>

## References

See original thread for more details <https://stackoverflow.com/a/8467446/564164>. Special thanks to Gabor Grothendieck for this one!

alike.integer *Check integers*

## Description

This function tests if given variable "appears" to be an integer. To qualify as such, two conditions need to be satisfied: it should be stored as [numeric](#page-0-0) object, and it should pass regular expression test if it consists only of digits.

#### Usage

alike.integer(x)

#### Arguments

x a numeric variable that is to be tested

## <span id="page-3-0"></span>Value

a logical value that indicates that tested variable "looks like" integer

capitalise *Capitalise String*

## Description

Capitalises strings in provided character vector

## Usage

capitalise(x)

## Arguments

x a character vector to capitalise

## Value

character vector with capitalised string elements

#### Examples

capitalise(c("foo", "bar")) # [1] "Foo" "Bar"

catn *Concatenate with newline*

## Description

A simple wrapper for [cat](#page-0-0) function that appends newline to output.

## Usage

 $\text{catn}(\ldots)$ 

## Arguments

... arguments to be passed to cat function

#### Value

None (invisible NULL).

Takes multiple character arguments as left and right-hand side arguments of a formula, and concatenates them in a single string.

#### Usage

```
fml(left, right, join.left = " + ", join.right = " + ")
```
## Arguments

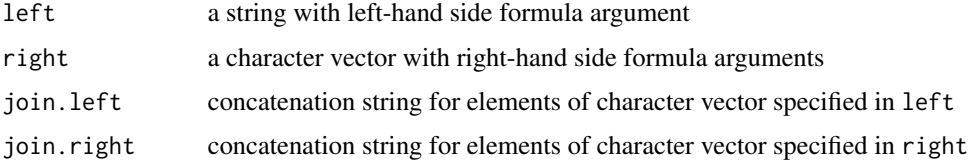

## Examples

fml("hp",  $c("am", "cyl")$ ) # "hp ~ am +  $cyl"$ 

fraction.to.string *A fraction in ordinary English language*

## Description

A fraction in ordinary English language

## Usage

fraction.to.string(x)

## Arguments

x numeric

## Value

string

<span id="page-4-0"></span>

<span id="page-5-0"></span>This function uses [htest.short](#page-6-1), to extract statistic and p-value from htest-classed object. Main advantage of using htest is that it's vectorised, and can accept multiple methods.

#### Usage

```
htest(
  x,
  ...,
 use.labels = getOption("rapport.use.labels"),
  use.method.names = TRUE,
  colnames = c("Method", "Statistic", "p-value")
)
```
#### Arguments

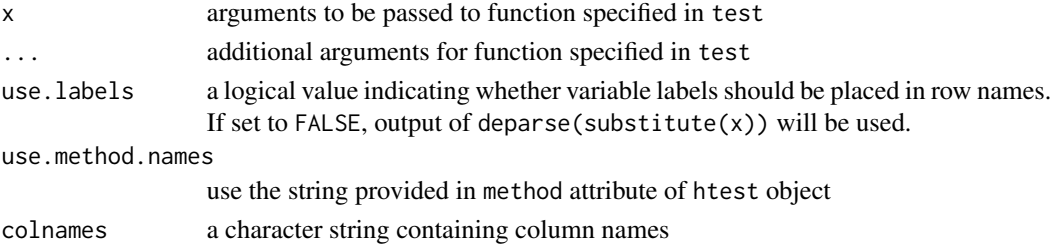

#### Details

Default parameters are read from options:

• 'rapport.use.labels'.

#### Value

a data.frame with applied tests in rows, and their results (statistic and p-value) in columns

```
## Not run:
library(nortest)
htest(rnorm(100), shapiro.test)
htest(rnorm(100), lillie.test, ad.test, shapiro.test)
htest(mtcars, lillie.test)
htest(mtcars, lillie.test, ad.test, shapiro.test)
```
<span id="page-6-1"></span><span id="page-6-0"></span>

Extract value of statistic and its p-value from htest object.

## Usage

```
htest.short(x)
```
#### Arguments

x htest-class object

#### Value

named numeric vector with the value of statistic and its p-value

## Examples

```
## Not run:
htest.short(shapiro.test(rnorm(100)))
```
## End(Not run)

#### iqr *Interquartile Range*

## Description

Calculates interquartile range of given variable. See [univar](#page-29-1) for details.

#### Usage

 $iqr(...)$ 

## Arguments

... parameters to be passed to univar function

## Value

a numeric value with variable's interquartile range

<span id="page-7-0"></span>is.boolean *Boolean*

## Description

Checks if provided object is a boolean i.e. a length-one logical vector.

## Usage

```
is.boolean(x)
```
## Arguments

x an object to check

#### Value

a logical value indicating whether provided object is a boolean

#### Examples

```
## Not run:
   is.boolean(TRUE) # [1] TRUE
   # the following will work on most systems, unless you have tweaked global Rprofile
   is.boolean(T) \qquad \qquad \qquad # [1] TRUEis.boolean(1) # [1] FALSE
   is.string(c("foo", "bar")) # [1] FALSE
## End(Not run)
```
is.empty *Empty Value*

#### Description

Rails-inspired helper that checks if vector values are "empty", i.e. if it's: NULL, zero-length, NA, NaN, FALSE, an empty string or  $\theta$ . Note that unlike its native R is. <something> sibling functions, is.empty is vectorised (hence the "values").

#### Usage

is.empty(x,  $trim = TRUE, ...$ )

## Arguments

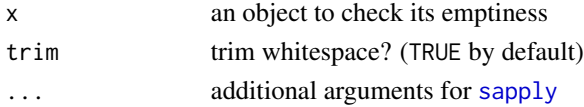

#### <span id="page-8-0"></span>is.number 9

## Examples

```
## Not run:
is.empty(NULL) # [1] TRUE
is.empty(c()) # [1] TRUE
is.empty(NA) # [1] TRUE
is.empty(NaN) # [1] TRUE
is.empty("") # [1] TRUE
is.empty(0) # [1] TRUE
is.empty(0.00) # [1] TRUE
is.empty(" " ) # [1] TRUEis.empty("foobar") # [1] FALSE
is.empty(" " , trim = FALSE)  # [1] FALSE# is.empty is vectorised!
all(is.empty(rep("", 10))) # [1] TRUE
all(is.empty(matrix(NA, 10, 10))) # [1] TRUE
```
## End(Not run)

is.number *Numbers*

## Description

Checks if provided object is a number, i.e. a length-one numeric vector.

#### Usage

is.number(x, integer = FALSE)

#### Arguments

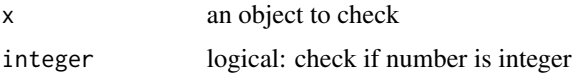

#### Value

a logical value indicating whether provided object is a string

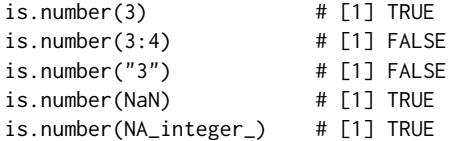

<span id="page-9-0"></span>is.string *Strings*

## Description

Checks if provided object is a string i.e. a length-one character vector.

## Usage

is.string(x)

#### Arguments

x an object to check

## Value

a logical value indicating whether provided object is a string

## Examples

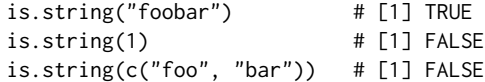

is.tabular *Tabular Structure*

#### Description

Checks if object has "tabular" structure (not to confuse with [table](#page-0-0)) - in this particular case, that means [matrix](#page-0-0) and [data.frame](#page-0-0) objects only.

## Usage

is.tabular(x)

## Arguments

x an object to be checked for "tabular" format

## Value

a logical value indicating that provided object has tabular structure

#### <span id="page-10-0"></span>is.variable 11

## Examples

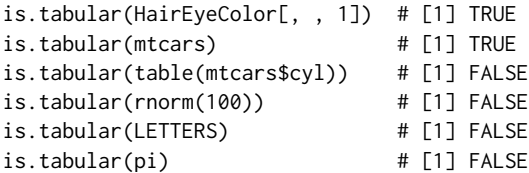

<span id="page-10-1"></span>is.variable *Variables*

## Description

From *rapport*'s point of view, a variable is a non-NULL atomic vector that has no dimension attribute (see dim for details). This approach bypasses factor issues with [is.vector](#page-0-0), and also eliminates multidimensional vectors, such as matrices and arrays.

## Usage

is.variable(x)

### Arguments

x an object to be checked for "variable" format

## Value

a logical value indicating that provided object is a "variable"

```
is.variable(rnorm(100)) # [1] TRUE
is.variable(LETTERS) # [1] TRUE
is.variable(NULL) # [1] FALSE
is.variable(mtcars) # [1] FALSE
is.variable(HairEyeColor[, , 1]) # [1] FALSE
is.variable(list()) # [1] FALSE
```
<span id="page-11-0"></span>kurtosis *Kurtosis*

## Description

Calculates kurtosis coefficient for given variable (see [is.variable](#page-10-1)), matrix or a data.frame.

## Usage

kurtosis(x, na.rm = TRUE)

#### Arguments

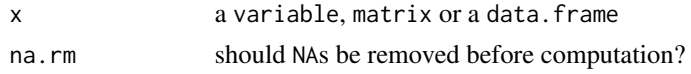

## References

Tenjovic, L. (2000). Statistika u psihologiji - prirucnik. Centar za primenjenu psihologiju.

#### Examples

```
set.seed(0)
x < - rnorm(100)
kurtosis(x)
kurtosis(matrix(x, 10))
kurtosis(mtcars)
rm(x)
```
label *Get Variable Label*

#### Description

This function returns character value previously stored in variable's label attribute. If none found, and fallback argument is set to TRUE (default), the function returns object's name (retrieved by deparse(substitute(x))), otherwise NA is returned with a warning notice.

## Usage

 $label(x, fallback = TRUE, simplify = TRUE)$ 

## Arguments

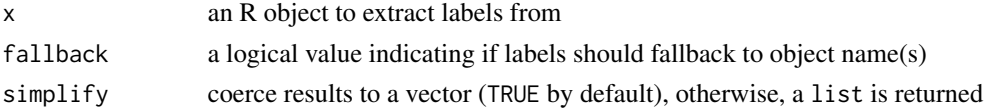

<span id="page-12-0"></span> $labeled <$ - $\qquad \qquad$  13

## Value

a character vector with variable's label(s)

#### Examples

```
## Not run:
x < - rnorm(100)
label(x) # returns "x"
label(x, FALSE) # returns NA and issues a warning
label(mtcars$hp) <- "Horsepower"
label(mtcars) # returns "Horsepower" instead of "hp"
label(mtcars, FALSE) # returns NA where no labels are found
label(sleep, FALSE) # returns NA for each variable and issues a warning
## End(Not run)
```
label<- *Set Variable Label*

## Description

This function sets a label to a variable, by storing a character string to its label attribute.

## Usage

label(var) <- value

#### Arguments

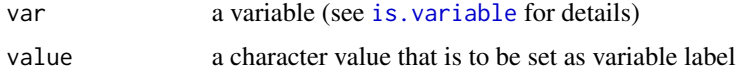

#### See Also

[label](#page-11-1)

```
## Not run:
label(mtcars$mpg) <- "fuel consumption"
x < - rnorm(100)
(label(x) <- "pseudo-random normal variable")
## End(Not run)
```
<span id="page-13-0"></span>

Computes Goodman and Kruskal's lambda for given table.

#### Usage

```
lambda.test(table, direction = 0)
```
#### Arguments

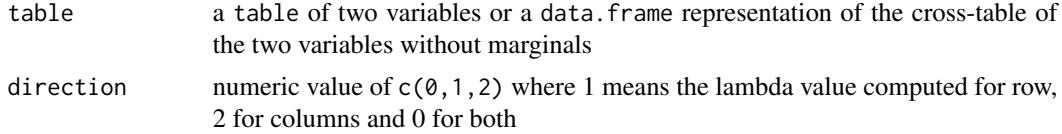

## Value

computed lambda value(s) for row/col of given table

#### References

• Goodman, L.A., Kruskal, W.H. (1954) Measures of association for cross classifications. Part I. *Journal of the American Statistical Association* 49, 732–764

```
## Not run:
## quick example
x \leq data.frame(x = c(5, 4, 3), y = c(9, 8, 7), z = c(7, 11, 22), zz = c(1, 15, 8))
lambda. test(x) # 0.1 and 0.18333
lambda.test(t(x)) # 0.18333 and 0.1## historical data (see the references above: p. 744)
men.hair.color <- data.frame(
b1 = c(1768, 946, 115),
b2 = c(807, 1387, 438),
b3 = c(189, 746, 288),b4 = c(47, 53, 16))
row.names(men.hair.color) <- paste0('a', 1:3)
lambda.test(men.hair.color)
lambda.test(t(men.hair.color))
## some examples on mtcars
lambda.test(table(mtcars$am, mtcars$gear))
lambda.test(table(mtcars$gear, mtcars$am))
```
#### <span id="page-14-0"></span> $max$  15

```
lambda.test(table(mtcars$am, mtcars$gear), 1)
lambda.test(table(mtcars$am, mtcars$gear), 2)
## End(Not run)
```
<span id="page-14-1"></span>max *Maximum*

## Description

Returns the maximum of all values in a vector by passing {cod[emax](#page-14-1) as fn argument to [univar](#page-29-1) function.

## Usage

 $max(...)$ 

## Arguments

... parameters to be passed to univar function

#### Value

a numeric value with maximum value

mean *Mean*

## Description

Calculates mean of given variable by passing [sum](#page-26-1) as fn argument to [univar](#page-29-1) function.

#### Usage

mean(...)

## Arguments

... parameters to be passed to univar function

## Value

a numeric value with variable's mean

<span id="page-15-0"></span>median *Median*

## Description

Calculates median of given variable. See [univar](#page-29-1) for details.

#### Usage

median(...)

## Arguments

... parameters to be passed to univar function

## Value

a numeric value with variable's median

messagef *Send Message with String Interpolated Messages*

## Description

Combines warning with sprintf thus allowing string interpolated diagnostic messages.

## Usage

messagef(s, ...)

## Arguments

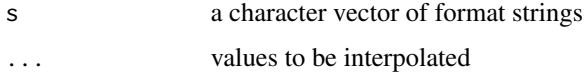

## Examples

## Not run: messagef("%.3f is not larger than %d and/or smaller than %d", pi, 10, 40)

## End(Not run)

<span id="page-16-1"></span><span id="page-16-0"></span>

Returns the minimum of all values in a vector by passing {cod[emin](#page-16-1) as fn argument to [univar](#page-29-1) function.

#### Usage

 $min(...)$ 

#### Arguments

... parameters to be passed to univar function

#### Value

a numeric value with minimum value

n *Number of Cases*

## Description

Returns the number of valid (non-NA) values in a variable. This is a wrapper around [univar](#page-29-1) function with [length](#page-0-0) function passed in fn argument, but with missing values previously removed. However, it's not possible to cancel NA omission with this function (doing so will yield error).

#### Usage

 $n(\ldots)$ 

## Arguments

... parameters to be passed to univar function

## Value

a numeric value with number of valid (non-NA) vector elements

<span id="page-17-0"></span>

This function returns character value previously stored in variable's name attribute. If none found, the function defaults to object's name.

## Usage

name(x)

#### Arguments

x an R (atomic or data.frame/list) object to extract names from

#### Value

a character value with variable's label

#### Examples

```
## Not run:
name(mtcars$am)
x < -1:10name(x)
```
## End(Not run)

nmissing *Number of Missing Cases*

#### Description

Returns a number of missing (NA) values in a variable. This is a wrapper around [univar](#page-29-1) function with anonymous function passed to count number of NA elements in a variable.

#### Usage

```
nmissing(...)
```
## Arguments

... parameters to be passed to univar function

#### Value

a numeric value with number of missing vector elements

<span id="page-18-0"></span>

Returns the number of valid (non-NA) values in a variable. This is a wrapper around [univar](#page-29-1) function with [length](#page-0-0) function passed in fn argument, but with missing values previously removed. However, it's not possible to cancel NA omission with this function (doing so will yield error).

#### Usage

nvalid(...)

#### Arguments

... parameters to be passed to univar function

#### Value

a numeric value with number of valid (non-NA) vector elements

<span id="page-18-1"></span>pct *Percent*

#### Description

Appends a percent sign to provided numerical value. Rounding is carried out according to value passed in decimals formal argument (defaults to value specified in panderOptions('digits')).

## Usage

```
pct(
  x,
  digits = panderOptions("digits"),
  type = c("percent", "%", "proportion"),
  check.value = TRUE
)
```
#### Arguments

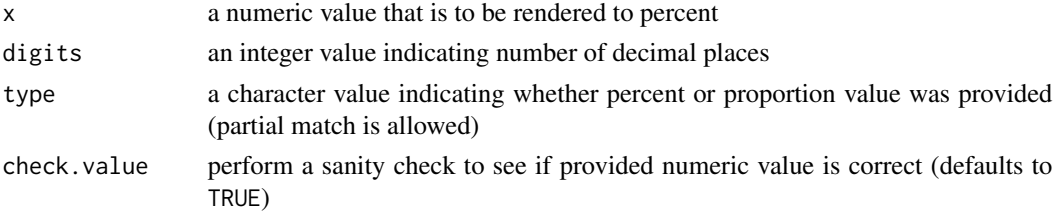

#### <span id="page-19-0"></span>Value

a character value with formatted percent

percent *Percent*

## Description

Calculates percentage of cases for provided variable and criteria specified in subset argument. Function accepts numeric, factor and logical variables for x parameter. If numeric and/or factor is provided, subsetting can be achieved via subset argument. Depending on value of na.rm argument, either valid (na.rm = TRUE) or all cases (na.rm = FALSE) are taken into account. By passing logical variable to x, a sum of (TRUE) elements is calculated instead, and valid percents are used (NA are excluded).

#### Usage

 $percent(x, subset = NULL, na.rm = TRUE, pot = FALSE, ...)$ 

#### Arguments

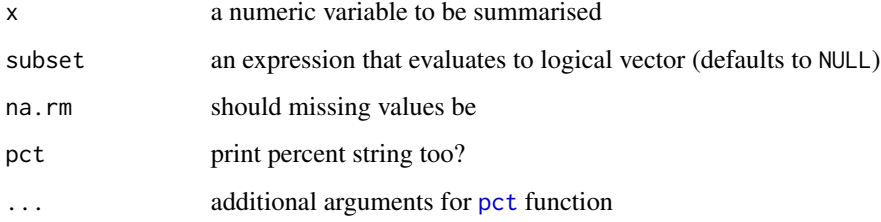

#### Value

a numeric or string depending on the value of pct

```
## Not run:
set.seed(0)
x \le - sample(5, 100, replace = TRUE)
percent(x > 2)## End(Not run)
```
<span id="page-20-0"></span>range *Range*

## Description

Calculates difference between the largest and the smallest value in a vector. See [univar](#page-29-1) for details.

## Usage

range(...)

## Arguments

... parameters to be passed to univar function

#### Value

a numeric value with calculated range

rp.desc *Descriptive Statistics*

## Description

Aggregate table of descriptives according to functions provided in fn argument. This function follows melt/cast approach used in reshape package. Variable names specified in measure.vars argument are treated as measure.vars, while the ones in id.vars are treated as id.vars (see [melt.data.frame](#page-0-0) for details). Other its formal arguments match with corresponding arguments for [cast](#page-0-0) function. Some post-processing is done after reshaping, in order to get pretty row and column labels.

## Usage

```
rp.desc(
 measure.vars,
  id.vars = NULL,
  fn,
  data = NULL,na.rm = FALSE,
 margins = TRUE,
 total.name = "Total",
  use.labels = getOption("rapport.use.labels")
)
```
## <span id="page-21-0"></span>Arguments

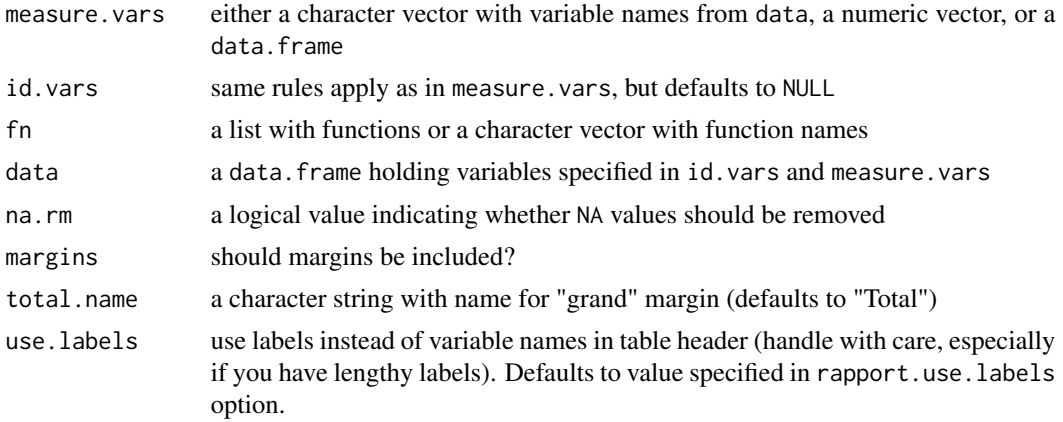

## Value

a data.frame with aggregated data

#### Examples

```
rp.desc("cyl", NULL, c(mean, sd), mtcars)
rp.desc("cyl", "am", c(mean, sd), mtcars, margins = TRUE)
rp.desc("hp", c("am", "gear"), c("Average" = mean, "Deviation" = sd), mtcars)
```
rp.freq *Frequency Table*

## Description

Display frequency table with counts, percentage, and cumulatives.

## Usage

```
rp.freq(
 f.vars,
 data,
 na.rm = TRUE,include.na = FALSE,
 drop.unused.levels = FALSE,
 count = TRUE,
 pct = TRUE,
 cumul.count = TRUE,
 cumul.pct = TRUE,
 total.name = "Total",
  reorder = FALSE
)
```
#### <span id="page-22-0"></span>rp.outlier 23

## Arguments

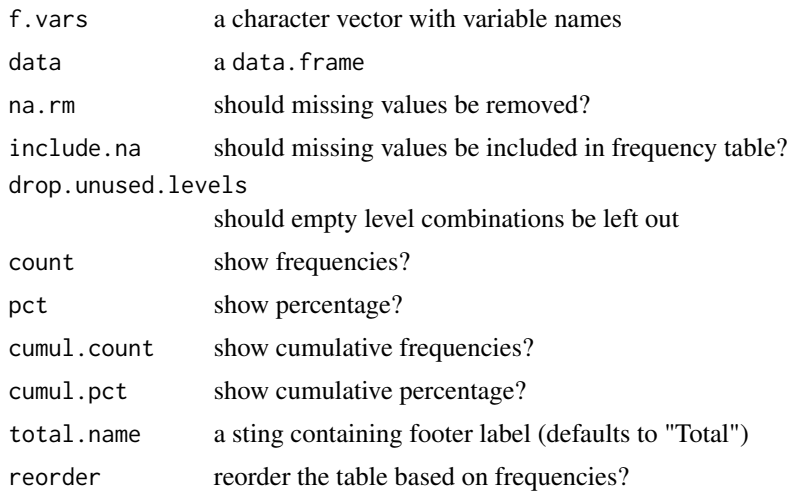

#### Value

a data.frame with a frequency table

## Examples

```
## Not run:
rp.freq(c("am", "cyl", "vs"), mtcars)
## End(Not run)
```
rp.outlier *Outlier test*

## Description

A simple test for outliers. This functions returns all extreme values (if any) found in the specified vector.

## Usage

rp.outlier(x)

## Arguments

x a numeric vector of values

## Value

vector of outlier values

## <span id="page-23-0"></span>References

Credit goes to PaulHurleyuk: <https://stackoverflow.com/a/1444548/564164>

- Lund, R. E. 1975, "Tables for An Approximate Test for Outliers in Linear Models", Technometrics, vol. 17, no. 4, pp. 473-476.
- Prescott, P. 1975, "An Approximate Test for Outliers in Linear Models", Technometrics, vol. 17, no. 1, pp. 129-132.

## Examples

```
## Not run:
rp.outlier(mtcars$hp)
rp.outlier(c(rep(1,100), 200))
rp.outlier(c(rep(1,100), 200,201))
## End(Not run)
```
#### sd *Standard Deviation*

#### Description

Calculates standard deviation of given variable. See [univar](#page-29-1) for details.

#### Usage

sd(...)

#### Arguments

... parameters to be passed to univar function

#### Value

a numeric value with variable's standard deviation

<span id="page-24-0"></span>

Calculates standard error of mean for given variable. See [univar](#page-29-1) for details.

#### Usage

se.mean(...)

## Arguments

... parameters to be passed to univar function

## Value

a numeric value with standard error of mean

skewness *Skewness*

## Description

Calculates skewness coefficient for given variable (see [is.variable](#page-10-1)), matrix or a data.frame.

## Usage

skewness(x, na.rm = TRUE)

## Arguments

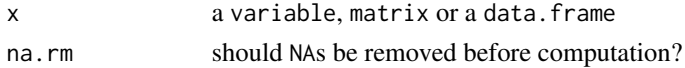

## References

Tenjovic, L. (2000). Statistika u psihologiji - prirucnik. Centar za primenjenu psihologiju.

```
set.seed(0)
x < - rnorm(100)
skewness(x)
skewness(matrix(x, 10))
skewness(mtcars)
rm(x)
```
<span id="page-25-0"></span>

This helper combines stop function with sprintf thus allowing string interpolated messages when execution is halted.

#### Usage

stopf $(s, \ldots)$ 

#### Arguments

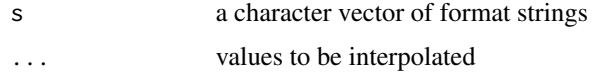

#### Value

a string containing message that follows execution termination

#### Examples

```
## Not run:
stopf("%.3f is not larger than %d and/or smaller than %d", pi, 10, 40)
```
## End(Not run)

strwidthest *Estimate string width*

## Description

Pre-computed width of strings without actually calling to **graphics** and new.plot. The function can only handle base ASCII characters and default width of those is estimated by using standard 12 pt serif on a standard plot. Non-ASCII characters are replaced by an underscore.

## Usage

strwidthest(s)

#### Arguments

s string

<span id="page-26-0"></span> $sum$  27

## Value

numeric value representing the total width of the provided string in millimeters

## Examples

```
## Not run:
strwidthrel('R') # 71
strwidthrel('R is awesome!') # 635
```
## End(Not run)

<span id="page-26-1"></span>sum *Sum*

## Description

Returns the sum of variable's elements, by passing [sum](#page-26-1) as fn argument to [univar](#page-29-1) function.

## Usage

 $sum(....)$ 

## Arguments

... parameters to be passed to univar function

## Value

a numeric value with sum of vector elements

synonym *Synonym*

## Description

Synonym

## Usage

synonym(word)

## Arguments

word a word to look-up in 'rapportools::synonyms'

#### <span id="page-27-0"></span>28 tocamel and the control of the control of the control of the control of the control of the control of the control of the control of the control of the control of the control of the control of the control of the control

## Value

a synonym if found in 'rapportools::synonyms' words

## Examples

```
synonym('package')
synonym('bar')
```
synonyms *Get or set synonyms list*

## Description

Without the l parameter, this function returns the saved list of synonym words. If l is set, then this word list is saved for future use.

## Usage

synonyms(l)

## Arguments

l a grouped list of words

## Examples

```
{
synonyms(list(c('package', 'library'), c('foo', 'bar', 'baz')))
synonyms()
}
```
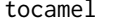

to **CamelCase** 

#### Description

Convert character vector to camelcase - capitalise first letter of each word.

## Usage

```
tocamel(x, delim = "[^[:alnum:]]", upper = FALSE, sep = "", ...)
```
## <span id="page-28-0"></span>trim.space 29

## Arguments

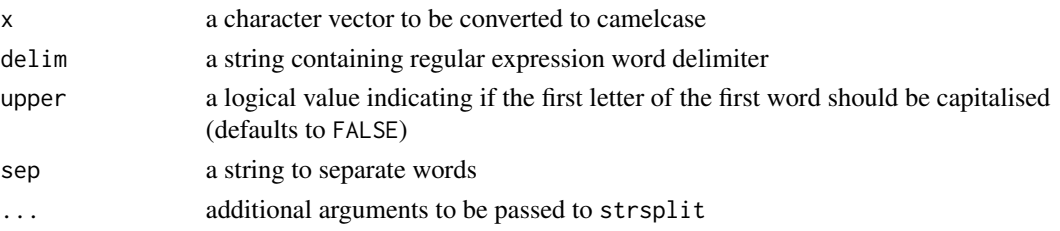

## Value

a character vector with strings put in camelcase

#### Examples

```
tocamel("foo.bar")
## [1] "fooBar"
tocamel("foo.bar", upper = TRUE)
## [1] "FooBar"
tocamel(c("foobar", "foo.bar", "camel_case", "a.b.c.d"))
## [1] "foobar" "fooBar" "camelCase" "aBCD"
```
trim.space *Trim Spaces*

## Description

Removes leading and/or trailing space(s) from a character vector. By default, it removes both leading and trailing spaces.

#### Usage

```
trim.space(
 x,
 what = c("both", "leading", "trailing", "none"),
 space.regex = "[:space:]",...
)
```
#### Arguments

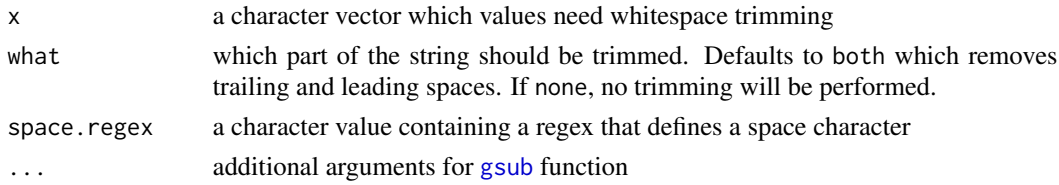

## <span id="page-29-0"></span>Value

a character vector with (hopefully) trimmed spaces

## <span id="page-29-1"></span>univar *Descriptive Statistics*

## Description

This function operates only on vectors or their subsets, by calculating a descriptive statistic specified in fn argument.

## Usage

 $univar(x, subset = NULL, fn, na.rm = TRUE, ...)$ 

## Arguments

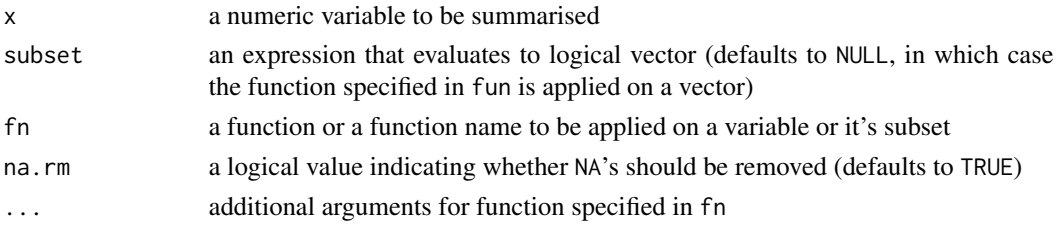

## Value

a numeric

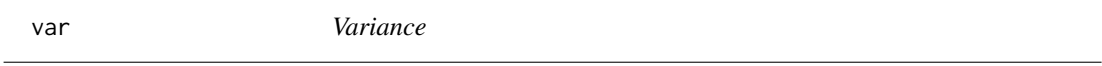

## Description

Calculates variance of given variable. See [univar](#page-29-1) for details.

## Usage

 $var(...)$ 

#### Arguments

... parameters to be passed to univar function

## Value

a numeric value with variable's variance

<span id="page-30-0"></span>

A simple wrapper for [gsub](#page-0-0) that replaces all patterns from pattern argument with ones in replacement over vector provided in argument x.

## Usage

```
vgsub(pattern, replacement, x, ...)
```
## Arguments

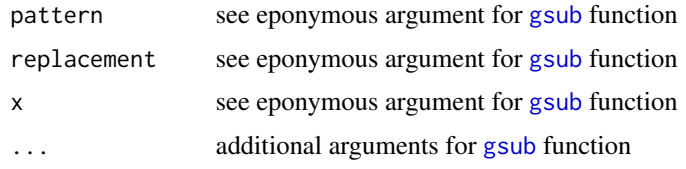

## Value

a character vector with string replacements

## References

See original thread for more details <https://stackoverflow.com/a/6954308/564164>. Special thanks to user Jean-Robert for this one!

warningf *Send Warning with String Interpolated Messages*

### Description

Combines warning with sprintf thus allowing string interpolated warnings.

## Usage

warningf(s, ...)

## Arguments

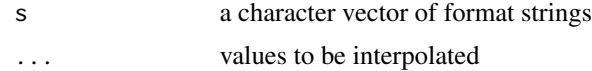

#### 32 warningf

## Examples

## Not run: warningf("%.3f is not larger than %d and/or smaller than %d", pi, 10, 40)

## End(Not run)

# <span id="page-32-0"></span>Index

adj.rle , [3](#page-2-0) alike.integer , [3](#page-2-0) capitalise , [4](#page-3-0) cast , *[21](#page-20-0)* cat , *[4](#page-3-0)* catn , [4](#page-3-0) data.frame , *[10](#page-9-0)* fml , [5](#page-4-0) fraction.to.string, [5](#page-4-0) gsub , *[29](#page-28-0)* , *[31](#page-30-0)* htest, <mark>[6](#page-5-0)</mark> htest.short , *[6](#page-5-0)* , [7](#page-6-0) IQR *(*iqr *)* , [7](#page-6-0) iqr , [7](#page-6-0) is.boolean, [8](#page-7-0) is.empty , [8](#page-7-0) is.number , [9](#page-8-0) is.string, [10](#page-9-0) is.tabular , [10](#page-9-0) is.variable , [11](#page-10-0) , *[12](#page-11-0) , [13](#page-12-0)* , *[25](#page-24-0)* is.vector , *[11](#page-10-0)* kurtosis , [12](#page-11-0) label , [12](#page-11-0) , *[13](#page-12-0)* label<- , [13](#page-12-0) lambda.test , [14](#page-13-0) length , *[17](#page-16-0)* , *[19](#page-18-0)* matrix , *[10](#page-9-0)* max , *[15](#page-14-0)* , [15](#page-14-0) mean , [15](#page-14-0) median , [16](#page-15-0) melt.data.frame , *[21](#page-20-0)* messagef , [16](#page-15-0)

min , *[17](#page-16-0)* , [17](#page-16-0) n , [17](#page-16-0) name , [18](#page-17-0) nmissing , [18](#page-17-0) numeric , *[3](#page-2-0)* nvalid , [19](#page-18-0) pct , [19](#page-18-0) , *[20](#page-19-0)* percent , [20](#page-19-0) range , [21](#page-20-0) rle , *[3](#page-2-0)* rp.desc , [21](#page-20-0) rp.freq , [22](#page-21-0) rp.iqr *(*iqr *)* , [7](#page-6-0) rp.label *(*label *)* , [12](#page-11-0) rp.label<- *(*label<- *)* , [13](#page-12-0) rp.max *(*max *)* , [15](#page-14-0) rp.mean *(*mean *)* , [15](#page-14-0) rp.median *(*median *)* , [16](#page-15-0) rp.min *(*min *)* , [17](#page-16-0) rp.missing *(*nmissing *)* , [18](#page-17-0) rp.n *(* n *)* , [17](#page-16-0) rp.name *(*name *)* , [18](#page-17-0) rp.outlier , [23](#page-22-0) rp.percent *(*percent *)* , [20](#page-19-0) rp.range *(*range *)* , [21](#page-20-0) rp.sd *(*sd *)* , [24](#page-23-0) rp.se.mean *(*se.mean *)* , [25](#page-24-0) rp.sum *(*sum *)* , [27](#page-26-0) rp.valid *(*nvalid *)* , [19](#page-18-0) rp.var *(*var *)* , [30](#page-29-0)

sapply , *[8](#page-7-0)* sd , [24](#page-23-0) se.mean , [25](#page-24-0) skewness , [25](#page-24-0) stopf , [26](#page-25-0) strwidthest , [26](#page-25-0)

#### 34 INDEX

sum, [15](#page-14-0), [27](#page-26-0), 27 synonym, [27](#page-26-0) synonyms, [28](#page-27-0) table , *[10](#page-9-0)* tocamel , [28](#page-27-0) trim.space , [29](#page-28-0) univar , *[7](#page-6-0)* , *[15](#page-14-0) [–19](#page-18-0)* , *[21](#page-20-0)* , *[24](#page-23-0) , [25](#page-24-0)* , *[27](#page-26-0)* , *[30](#page-29-0)* , [30](#page-29-0) var , [30](#page-29-0) vgsub , [31](#page-30-0)

warningf , [31](#page-30-0)